# Automated one-loop calculations with FormCalc <sup>7</sup>

# Thomas Hahn

## Max-Planck-Institut für Physik**München**

From microsoft.com/en-us/windows7: Why get Version 7?

- To simplify everyday tasks
- To work the way you want
- To do new things

п

Automated NLO computations is an industry today, withmany packages becoming available in the last few years:

• GoSam, HELAC-NLO, aMC@NLO, MadLoop, OpenLoops, BlackHat, Rocket, . . .

### This report: FeynArts (1991) <sup>+</sup> FormCalc (1995)

FormCalc was doing largely the same as FeynCalc (1992) but used FORM for the time-consuming tasks, hence the name FormCalc.

- $\bullet$ Feynman-diagrammatic method,
- $\bullet$ Analytic calculation as far as possible (any model),
- $\bullet$  Generation of code for the numerical evaluation of the squared matrix element.

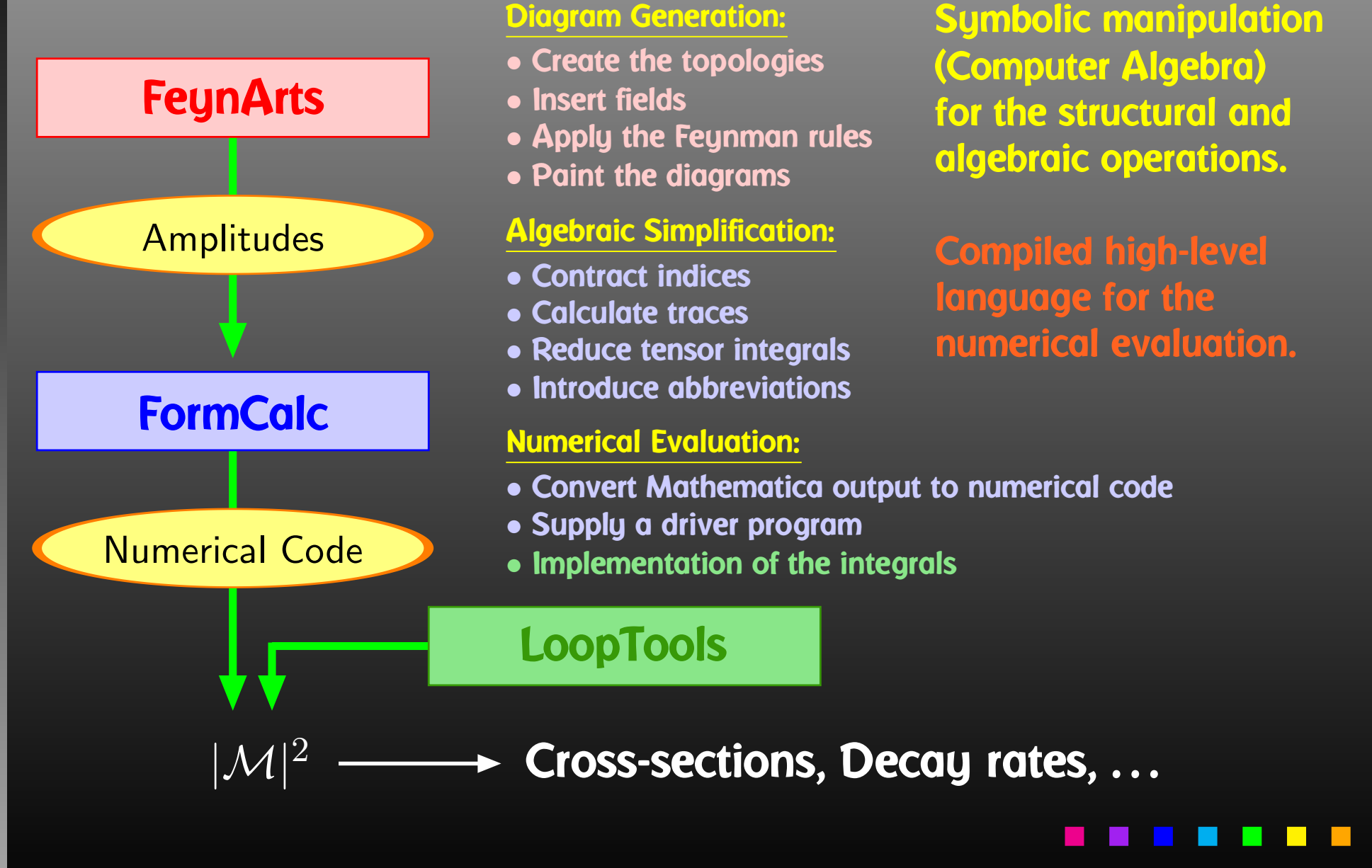

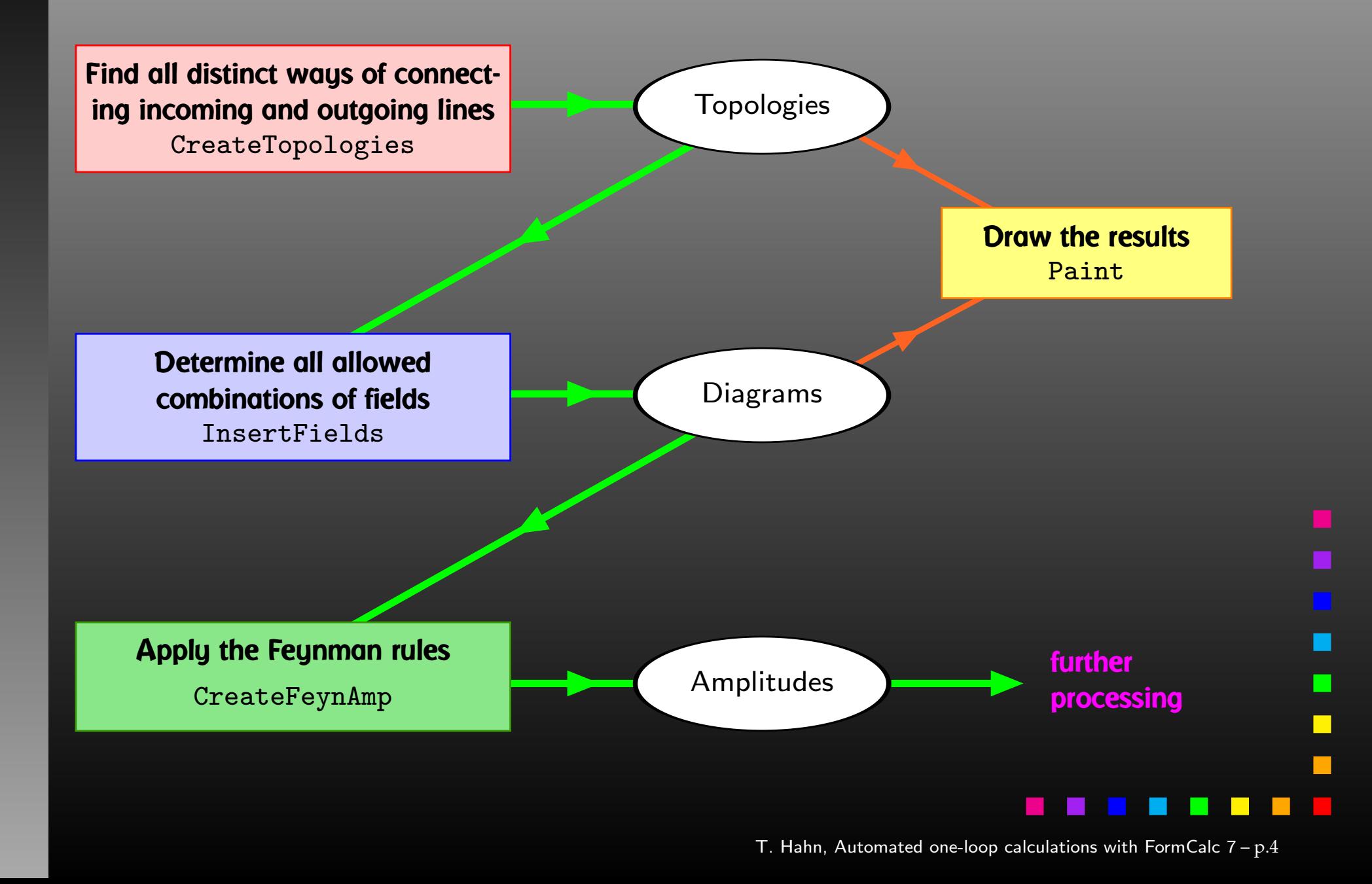

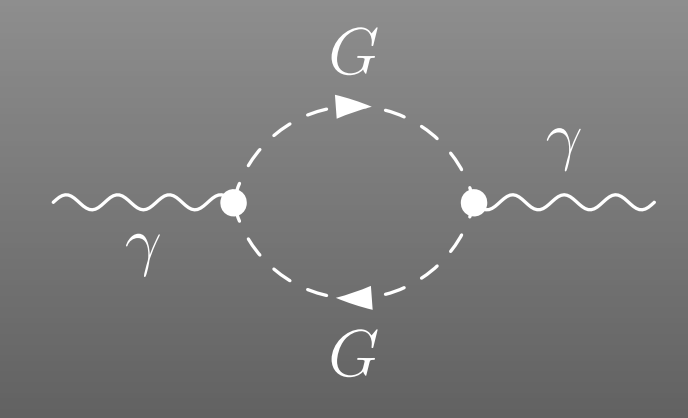

 <sup>=</sup> FeynAmp[ *identifier* , *loop momenta*, *generic amplitude*,*insertions*]

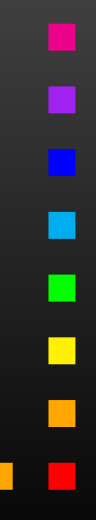

T. Hahn, Automated one-loop calculations with FormCalc  $7$  –  $\rm p.5$ 

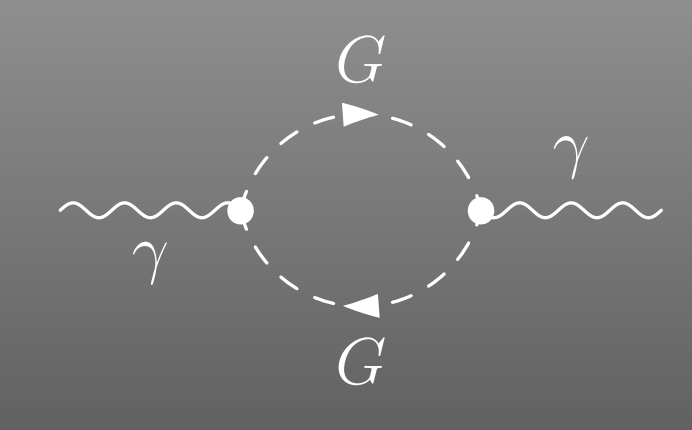

 <sup>=</sup> FeynAmp[ *identifier*, *loop momenta* ,*generic amplitude*,*insertions*]

### Integral[q1]

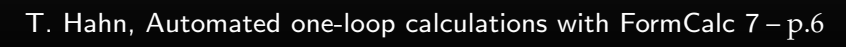

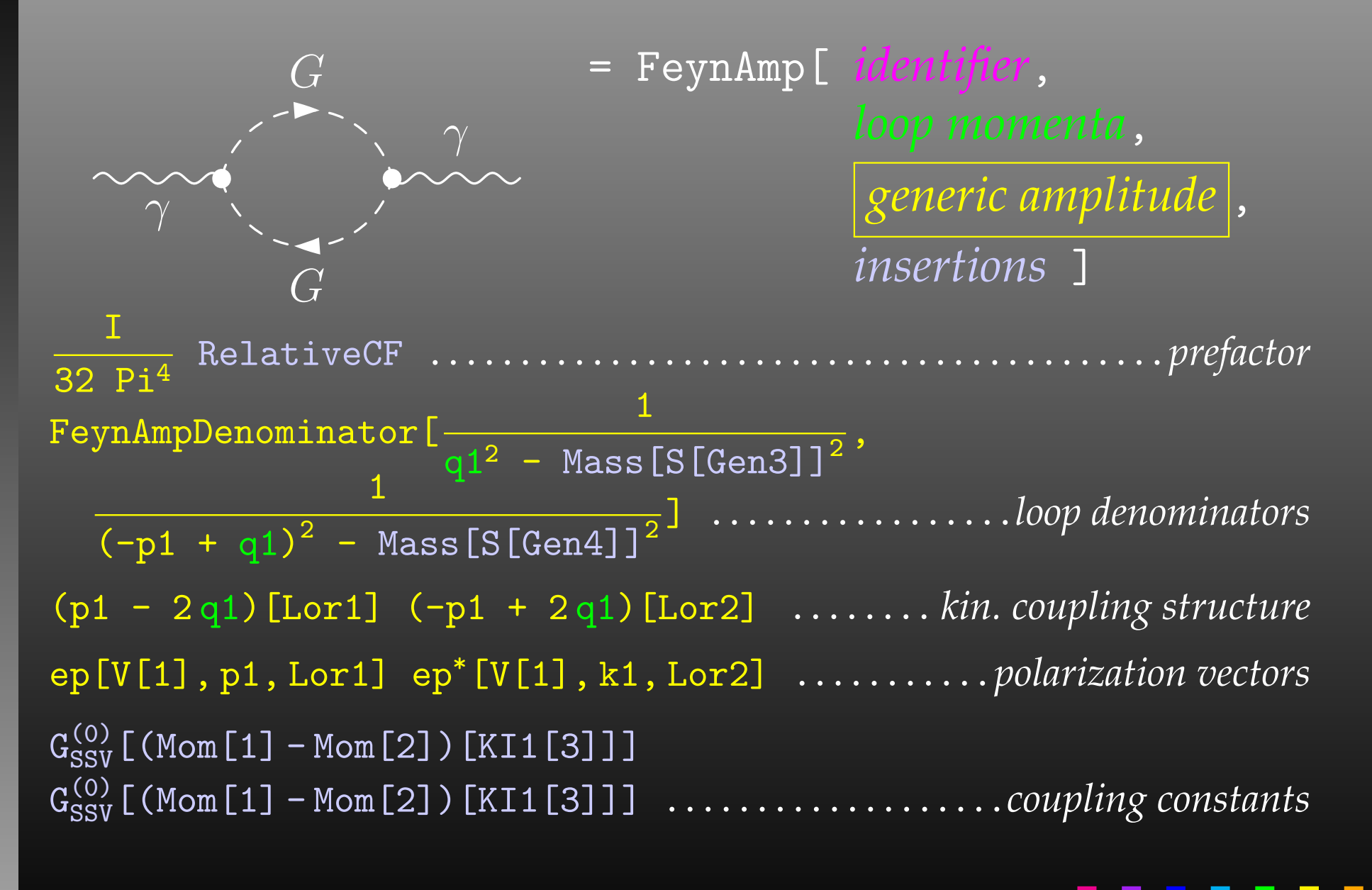

 $\mathsf T.$  Hahn, Automated one-loop calculations with FormCalc  $\mathsf 7$  –  $\mathsf p.7$ 

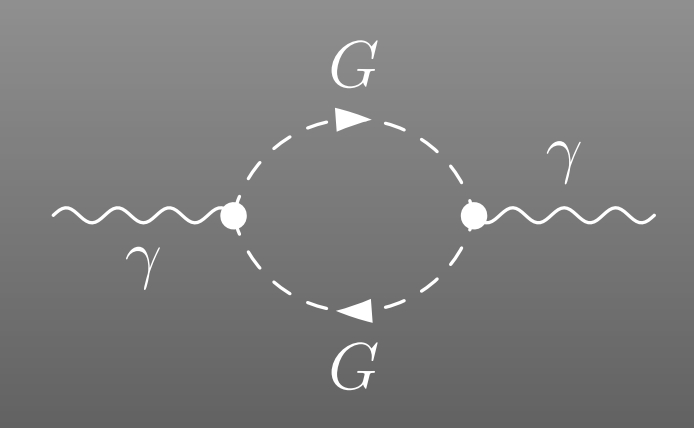

 <sup>=</sup> FeynAmp[ *identifier*, *loop momenta*, *generic amplitude*,*insertions* $\Box$ 

```
\overline{\mathcal{K}} Mass \overline{\mathsf{[S[Gen3]]}} ,
   Mass[S[Gen4]],\mathrm{G}_\mathrm{SSV}^{(\mathrm{O})} [(Mom[1] - Mom[2])[KI1[3]]],
   G_{SSV}^{(0)} [(Mom[1] - Mom[2])[KI1[3]]],
   RelativeCF } ->
Insertions[Classes][{MW, MW, I EL, -I EL, 2}]
```
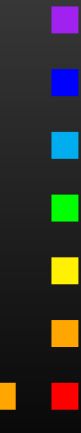

T. Hahn, Automated one-loop calculations with FormCalc  $7$  –  $\rm p.8$ 

The amplitudes of CreateFeynAmp are in no good shape for direct numerical evaluation.

<sup>A</sup> number of steps have to be done analytically:

- contract indices as far as possible,
- evaluate fermion traces,
- $\bullet$ perform the tensor reduction / separate numerators,
- $\bullet$ add local terms arising from <sup>D</sup>·(divergent integral),
- simplify open fermion chains,
- $\bullet$ simplify and compute the square of SU(N) structures,
- $\bigcap$ "compactify" the results as much as possible.

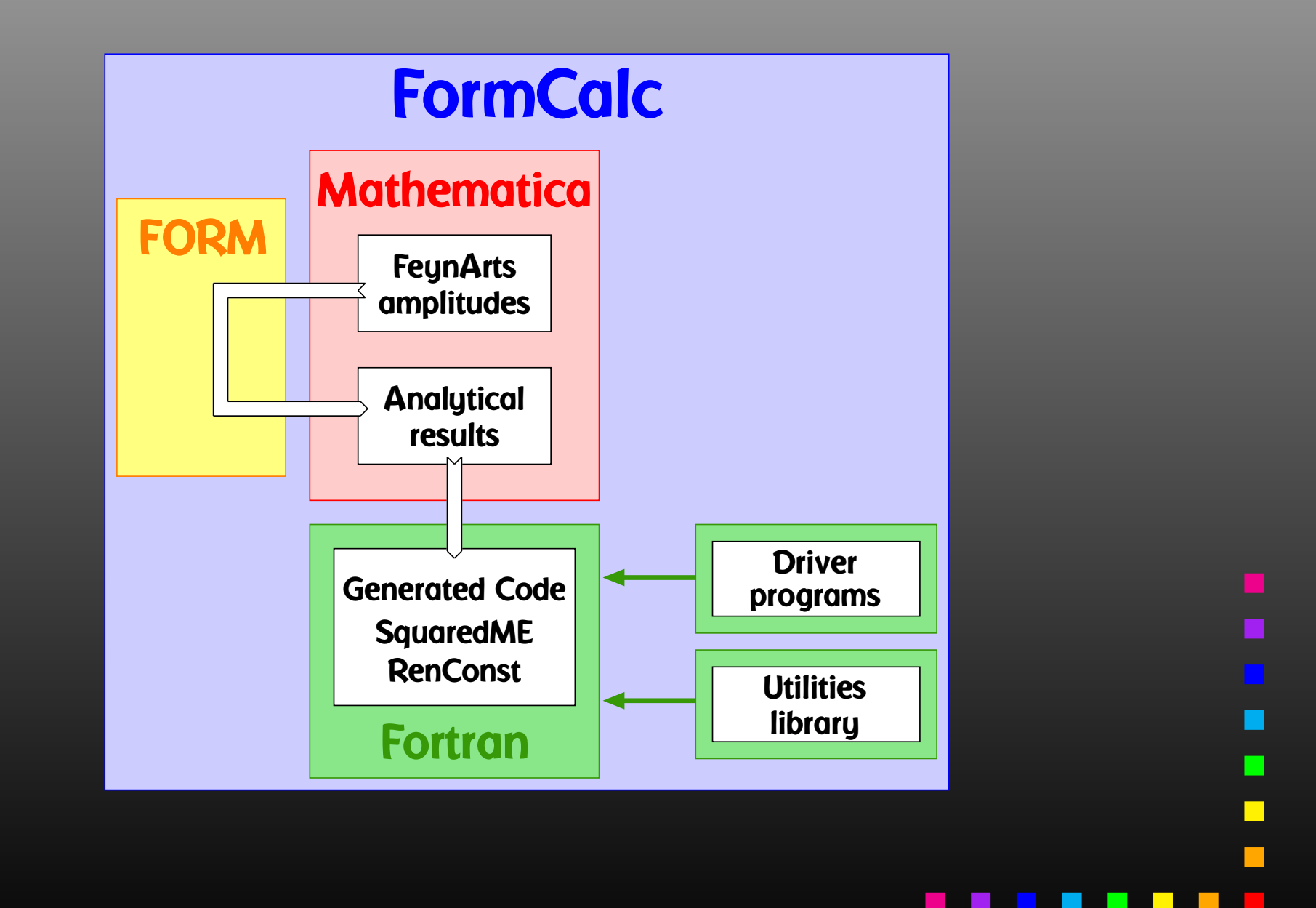

 $\mathsf T.$  Hahn, Automated one-loop calculations with Form $\mathsf {Calc}$   $\mathsf 7\,{-}\,\mathsf p.10$ 

<sup>A</sup> typical term in the output looks like

C0i[cc12, MW2, MW2, S, MW2, MZ2, MW2] \*  $(-4$  Alfa2 MW2 CW2/SW2 S AbbSum16 + 32 Alfa2  $CW2/SW2 S^2$  AbbSum28 + 4 Alfa2  $CW2/SW2 S^2$  AbbSum30 -8 Alfa2  $CW2/SW2 S^2$  AbbSum7 + Alfa2  $CW2/SW2 S (T-U)$  Abb1 + <sup>8</sup> Alfa2 CW2/SW2 <sup>S</sup> (T - U) AbbSum29 )

= loop integral

 $=$  kinematical variables

= constants

= automatically introduced abbreviations

Outright factorization is usually out of question. Abbreviations are necessary to reduce size of expressions.

 $AbbSum29 = Abb2 + Abb22 + Abb23 + Abb3$ 

 $Abb22 = Pair1$  Pair3 Pair6

 $| \text{Pair3} = \text{Pair}[e[3], k[1]] |$ 

# The full expression corresponding to AbbSum29 is

Pair[e[1], e[2]] Pair[e[3], k[1]] Pair[e[4], k[1]] <sup>+</sup> Pair[e[1], e[2]] Pair[e[3], k[2]] Pair[e[4], k[1]] <sup>+</sup> Pair[e[1], e[2]] Pair[e[3], k[1]] Pair[e[4], k[2]] <sup>+</sup> Pair[e[1], e[2]] Pair[e[3], k[2]] Pair[e[4], k[2]]

In general, the abbreviations are thus costly in CPU time.

It is key to <sup>a</sup> decent performance that the abbreviations are separated into different Categories:

- Abbreviations that depend on the helicities,
- Abbreviations that depend on angular variables,
- Abbreviations that depend only on  $\sqrt{s}.$

Correct execution of the categories guarantees that almost noredundant evaluations are made and makes the generatedcode essentially as fast as hand-tuned code.

FormCalc uses Dirac (4-component) spinors in most of the algebra (extension to  $D$  dim more obvious). Move to 2-comp. Weyl spinors for the numerical evaluation:

$$
\langle u|_4 \equiv \left(\langle u_+|_2, \langle u_-|_2\right), \qquad |v\rangle_4 \equiv \begin{pmatrix} |v_-\rangle_2 \\ |v_+\rangle_2 \end{pmatrix}.
$$

Every <mark>chiral Dirac chain</mark> maps onto a <mark>single Weyl chain:</mark>

$$
\langle u | \omega_- \gamma_\mu \gamma_\nu \cdots | v \rangle = \langle u_- | \overline{\sigma}_\mu \sigma_\nu \cdots | v_\pm \rangle ,
$$
  

$$
\langle u | \omega_+ \gamma_\mu \gamma_\nu \cdots | v \rangle = \langle u_+ | \sigma_\mu \overline{\sigma}_\nu \cdots | v_\mp \rangle .
$$

FORM-like notation:  $\bra{u}\sigma_\mu\overline{\sigma}_\nu\sigma_\rho\ket{v}k_1^\mu\varepsilon_2^\nu k_3^\rho\equiv \bra{u}k_1\overline{\varepsilon}_2k_3\ket{v}.$ 

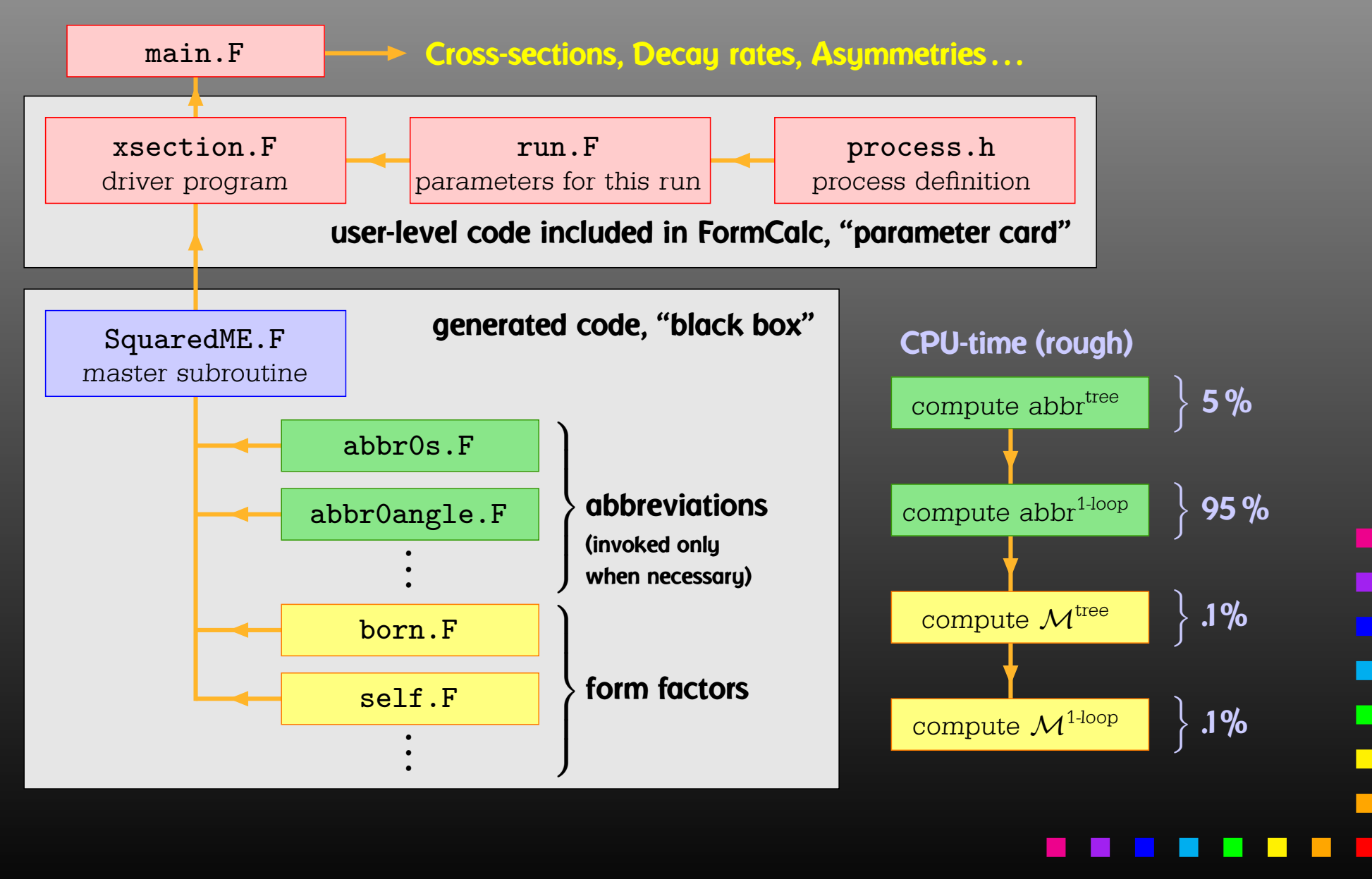

T. Hahn, Automated one-loop calculations with FormCalc <sup>7</sup> – p.<sup>15</sup>

Several packages make it <sup>a</sup> selling point that they are "100% free of Mathematica."

- Use of Mathematica is <sup>a</sup> feature, not <sup>a</sup> bug.
- Mathematica's language makes it easy for the user to examine and modify results, without having to contact the package authors.
- Mathematica is known and available to most physicists.
- Mathematica is far more powerful than Python or other free symbolic languages.

## New Features:

- $\bullet$ Unitarity methods (OPP),
- Parallelization of the helicity loop,
- <sup>C</sup> output and Improved code generation,
- Command-line parameters for model initialization, MSSM (SM) initialization via FeynHiggs,
- Analytic tensor reduction,
- Auxiliary functions for operator matching.

### Cuba:

• Built-in Parallelization.

Many packages claiming to use Unitarity Methods in fact perform perfectly ordinary Feynman-diagrammatic computations with the usual double-factorial growth.

They use Unitarity Methods 'only' for the computation of the tensor integrals, i.e. instead of Passarino–Veltman tensor decomposition.

FormCalc is no different.

Work done in collaboration with E. Mirabella.

We employ the OPP (Ossola, Papadopoulos, Pittau) methods as implemented in the two libraries <mark>CutTools</mark> and Samurai.

Instead of introducing tensor coefficients, the numerator is put into <sup>a</sup> subroutine which is sampled by the OPP function, as in:

$$
\varepsilon_1^{\mu} \varepsilon_2^{\nu} B_{\mu\nu}(p, m_1^2, m_2^2) = B_{\rm cut}(2, N, p, m_1^2, m_2^2)
$$

where

$$
N(q_{\mu}) = (\varepsilon_1 \cdot q) (\varepsilon_2 \cdot q)
$$

So far tested on a handful of  $2\to 2$  and  $2\to 3$  processes, get<br>agreement to about 10 digits agreement to about <sup>10</sup> digits.

Interfacing with CutTools and Samurai quite similar, handledby preprocessor (no re-generation of code necessary).

Performance somewhat wanting as of now, Passarino–Veltman beats naive OPP hands-down in the processes we looked at.

Main problem: OPP integrals are evaluated for every helicity configuration, but only once in Passarino–Veltmandecomposition.

OPP optimization is work in progress.

- Option to specify the  $N$  in  $N$ -point up to which<br>Dessering Maltman is used above ODD. Passarino–Veltman is used, above OPP.
- Minimize OPP calls to reduce sampling effort, e.g. by collecting denominators, as in:

$$
\frac{N_4}{D_0 D_1 D_2 D_3} + \frac{N_3}{D_0 D_1 D_2} \rightarrow \frac{N_4 + D_3 N_3}{D_0 D_1 D_2 D_3}
$$

• Switch off simplifications that break up loop integrals, e.g. $\underline{q}$ 2 $\big(q$ 2 $m^2$  $^2)D_1D_2$ =1 $D_1D_2$  $\pm$  $m \$ 2 $\big(q$ 2 $m^2$  $^2)D_1D_2$ 

Better performance calling OPP routine once with more complicated integral than twice with simpler integrals.

MadLoop and OpenLoops do this: Move helicity sum into numerator in interference term,

$$
\sum_{\lambda} 2 \operatorname{Re} \mathcal{M}_0^* \underbrace{\int d^4 q \frac{N}{D \cdots}}_{\sim \mathcal{M}_1} = \int d^4 q \frac{\Sigma_{\lambda} 2 \operatorname{Re} \mathcal{M}_0^* N}{D \cdots}
$$

Disadvantages:

- Applicable only if tree-level  $\neq 0$ .
- Not obvious how to efficiently join with present abbreviation concept.

T. Hahn, Automated one-loop calculations with FormCalc <sup>7</sup> – p.<sup>22</sup>

• Profiler pointed out bottleneck in Fermion Chains. Now evaluated in single inlined function call:

> $\bra{u}\sigma_\mu\overline{\sigma}_\nu\sigma_\rho\ket{v}k_1^\mu$  $^\mu_1 k_2^\nu$  $\frac{\nu}{2}k_{3}^{\rho}=$  $\bra{u} k_1k_2k_3$  $_3\ket{v}$  $\mathsf{old}=\mathsf{$  $=$  SxS( $u$ , VxS( $k_1$ , BxS( $k_2$ , VxS( $k_3, v$ ))))  ${\sf new}=$  $=$  ChainV3( $u, k_1, k_2, k_3, v$ )

• Take into account helicity information for massless fermions, as in:

$$
\mathtt{Dcut}(3,N,1-\mathtt{He11},\dots)
$$

Evaluate integrals only if "hel-delta" argument is non-zero.

Perhaps the most obvious way to tackle the OPP-inducedslowdown is to parallelize the helicity loop.

FormCalc does not insert helicities in the algebra, i.e.

 $\mathcal{M}=\mathcal{M}(\lambda_1, \lambda_2, \dots)$  $\mathcal{M}=1$ **FormCalc**  $=\{ {\cal M}_{\rm{---}}.., {\cal M}_{\rm{+---}}, {\cal M}_{\rm{-+}}.., {\cal M}_{\rm{++}} .. \}$ e.g. GoSam

Evaluation of matrix element in FormCalc is thus classical SIMD: Single Instruction Multiple Data. Run same code ( $\mathcal{M}$ ) for different data ( $\lambda_i$ ). At least conceptually simple to parallelize.

- Organize variables such that only helicity-dependent ones need to be transferred to workers. Changes inLoopTools necessary to control cached loop integrals.
- Reorganization of squared matrix element computationand actual parallelization code fairly straightforward.
- Uses same fork-based method as Cuba, details see later.
- Not clear yet how best to divide cores between this and Cuba's parallelization, at least on <sup>a</sup> single CPU. Perhaps go to GPU.
- Brand-new implementation, no performance figures yet, preliminary results promising.

...

Traditionally: Output in Fortran. Code generator is rather sophisticated by now, e.g.

• Expressions too large for Fortran are split into parts, as in

```
var = part1var = var + part2
```
- High level of optimization, e.g. common subexpressions are pulled out and computed in temporary variables.
- Many ancillary functions make code generation versatile and highly automatable, such that the resulting code needs few or no changes by hand.

Example: <sup>a</sup> significant part of FeynHiggs has been generatedthis way.

■

- Output in C99 available now, makes integration into C/C++ codes easier and allows for GPU programming. SetLanguage["C"]
- Code better structured, e.g.
	- Loops and tests handled through macros, e.g.  $\texttt{LOOP}(\texttt{var},\, 1, 10, 1)$  ...  $\texttt{ENDLOOP}(\texttt{var})$
	- Sectioning by comments, to aid automated substitution e.g. with sed, e.g. ∗ BEGIN VARDECL . . . ∗ END VARDECL
	- Introduced data types RealType and ComplexType for better abstraction, can e.g. be changed to different precision.

Extension of command-line argument parsing: run :arg<sup>1</sup> :arg<sup>2</sup> ... uuuuu 0,1000 The ':'-arguments are passed to model initialization code. Internal routines in  ${\tt xsection.F}$  accordingly have additional **parameters** argv, argc.

Application: FeynHiggs as Frontend for FormCalc-generate dcode (model\_fh.F)

- run :fhparameterfile :fhflags uuuuu 0,1000
- FeynHiggs initializes MSSM (SM) parameters and passes them toFormCalc code.
- No duplication of initialization code.
- $\bullet$  Parameters consistent between Higgs-mass and cross-sectioncomputation.

Work done in collaboration with S. Agrawal. Passarino-Veltman reduction is still useful. So far:

• introduction of tensor coefficients in FormCalc, e.g.

$$
\int d^4q \frac{q_{\mu}q_{\nu}}{D_0 D_1} \sim B_{\mu\nu} = g_{\mu\nu}B_{00} + p_{\mu}p_{\nu}B_{11}
$$

• complete reduction to scalars only numerically inLoopTools.

Available now: Analytic Reduction in FormCalc.

CalcFeynAmp[..., PaVeReduce -> True]

Reduction formulas from Denner & Dittmaier, hep-ph/0509141. Not straightforward to implement in FORM.

Apart from analytic considerations, this is useful e.g. for low-energy observables, where small momentum transfer maylead to numerical instabilities in numerical reduction, as in:

$$
B_{\mu} = p_{\mu}B_1 \quad \text{for} \quad p \to 0
$$

Unless FormCalc finds <sup>a</sup> way to cancel it immediately, the inverse Gram determinant appears wrapped in IGram in the output, so is available for further modifications.

As numerical calculations are done mostly using Weyl-spinorchains, there has been <sup>a</sup> paradigm shift for Dirac chains tomake them <mark>better suited for analytical purposes</mark>, e.g. the<br>extraction of Wilson coofficients extraction of Wilson coefficients.

- The FermionOrder option of CalcFeynAmp implements Fierz methods for Dirac chains, allowing the user to force fermion chains into any desired order. This includes the Colour method which brings the spinors into the same order as the external colour indices.
- The Antisymmetrize option allows the choice of completely antisymmetrized Dirac chains, i.e. DiracChain[− $1, \mu, \nu] = \sigma_{\mu\nu}$ .
- The Evanescent option tracks operators before and after Fierzing for better control of  $\varepsilon$ -dimensional terms.

П

П

- 1 Master, N workers on N-core system.<br>Master generates all samples, thus no issues with Master generates all samples, thus no issues with seedingrandom-number generators.
- $\bullet$ • No parallelization across the network (e.g. via MPI). OS functions only, no extra software needed. **Mathematica separate: re-define** MapSample **e.g. by** ParallelMap.
- Uses internal cores 'only', thus e.g. 4 or 8. (Many) more cores not necessarily useful since speed-ups notexpected to be linear.
- Auto-detect  $#$  of cores  $+$  load at run-time. User control through environment variable CUBACORES. No re-compile necessary.

T. Hahn, Automated one-loop calculations with FormCalc <sup>7</sup> – p.<sup>32</sup>

- <sup>p</sup>thread\_create creates additional thread insame memory space.
- **•** fork **creates completely independent process.**
- Must use fork for non-reentrant integrands. Reentrancy cannot be fully controlled e.g. in Fortran.
- Keep fork calls minimal: 'Spinning Threads' method  $\equiv$ fork  $N$  times at entry into Cuba routine. No fork in Windows, Cygwin emulates but quite slow. Despite 'copy-on-write' (Linux),  $_{\rm{fork}}$  is moderately 'expensive' even on Linux/MacOS.
- Master–worker communication: (if available:) shared memory for samples, socketpair I/O for control information (creates scheduling hint for kernel, too).

- Main sampling routine DoSample already abstracted in Cuba 1, <sup>2</sup> since C/C++ and Mathematica implementations very different.
- DoSample straightforward to parallelize on  $N$  cores:

Serial  $\longrightarrow$  $\rightarrow$  sample  $n$  points

- $\mathsf{\mathsf{Parallel}}\quad\to\mathsf{\mathsf{send}}\; \lceil n/N\rceil\; \mathsf{\mathsf{points}}\; \mathsf{\mathsf{to}}\; \mathsf{\mathsf{core}}\; \mathsf{1}\ \hspace*{1.5mm}\hbox{for all}\; n\neq n\}.$  $\rightarrow$  send  $\lceil n/N \rceil$  points to core 2  $\rightarrow$  $\rightarrow$  $\overline{\phantom{a}}$  . . .
- $\bullet$ Fill fewer cores if not enough samples.

• Divonne: Parallelizing DoSample alone not satisfactory.  $\mathsf{Speed\text{-}ups}$  generally  $\lesssim$  1.5.<br>Restitioning phase signifies Partitioning phase significant. Originally recursive, hadto 'un-recurse' algorithm first.

п

Assess parallelization efficiency through

speed-up $\mathbf{p} = \frac{t_{\text{serial}}}{t_{N\text{-cores}}}$  ideally =  $N$ .

- Parallelization overhead = Extra time for communication, scheduling efficiency etc. Overhead can be estimated through  $t_{\rm serial}/t_{\rm 1-core} < 1$ .
- Load levelling = Keeping cores busy. If only  $N n$  busy,<br>expected timing may be also but  $N$  care speed up loyer. absolute timing may be ok but  $N$ -core speed-up lousy.
- Caveat: Hyperthreading, e.g. i7 has <sup>8</sup> virtual, <sup>4</sup> real cores.

Speed-ups will obviously <mark>depend on the 'cost'</mark> of the integrand: The more time <sup>a</sup> single integrand evaluation takes, the better speed-ups can be expected to achieve.

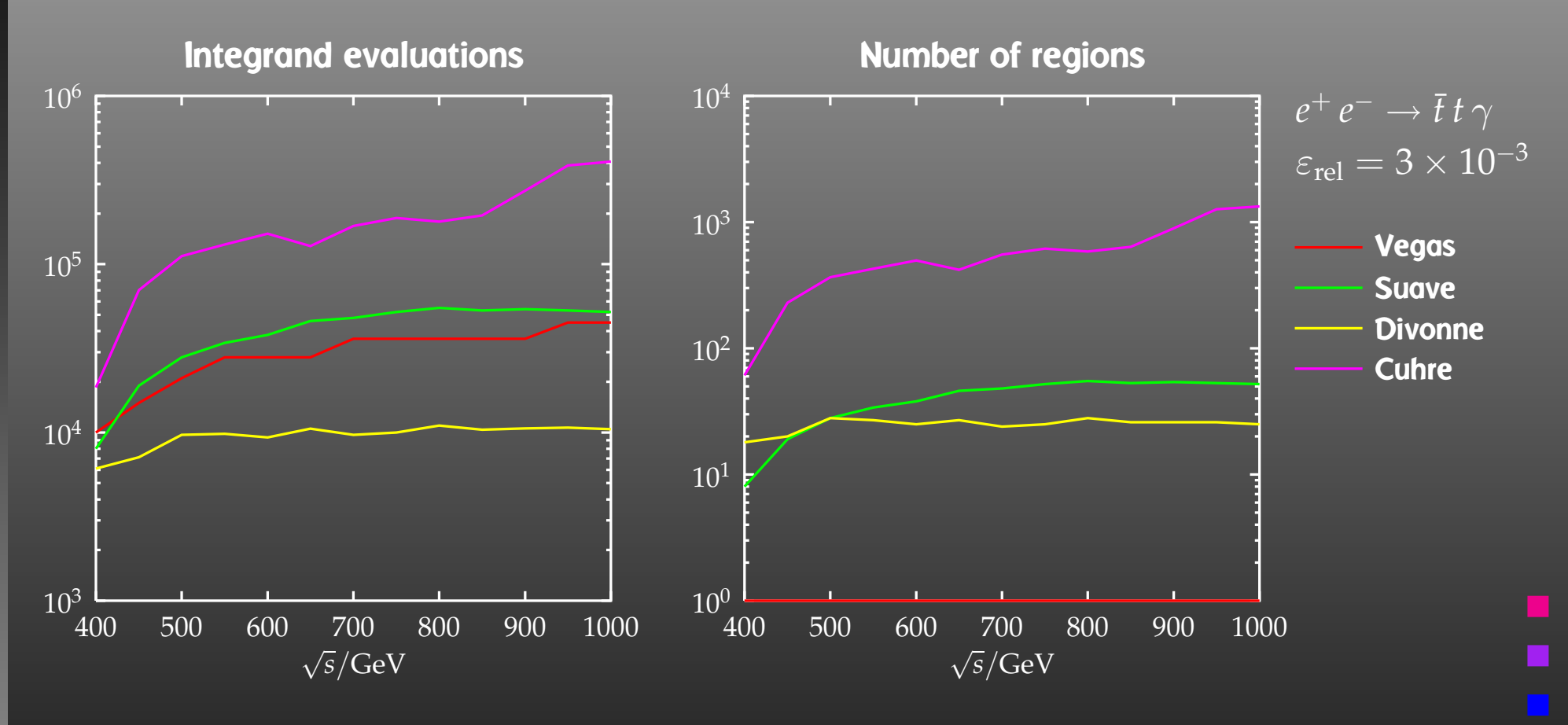

### 'Gauge' integration problem first:

- $\bullet$ Compute with all four routines.
- $\bullet$ Check whether results are consistent.
- $\bullet$ Select fastest algorithm.

T. Hahn, Automated one-loop calculations with FormCalc <sup>7</sup> – p.<sup>36</sup>

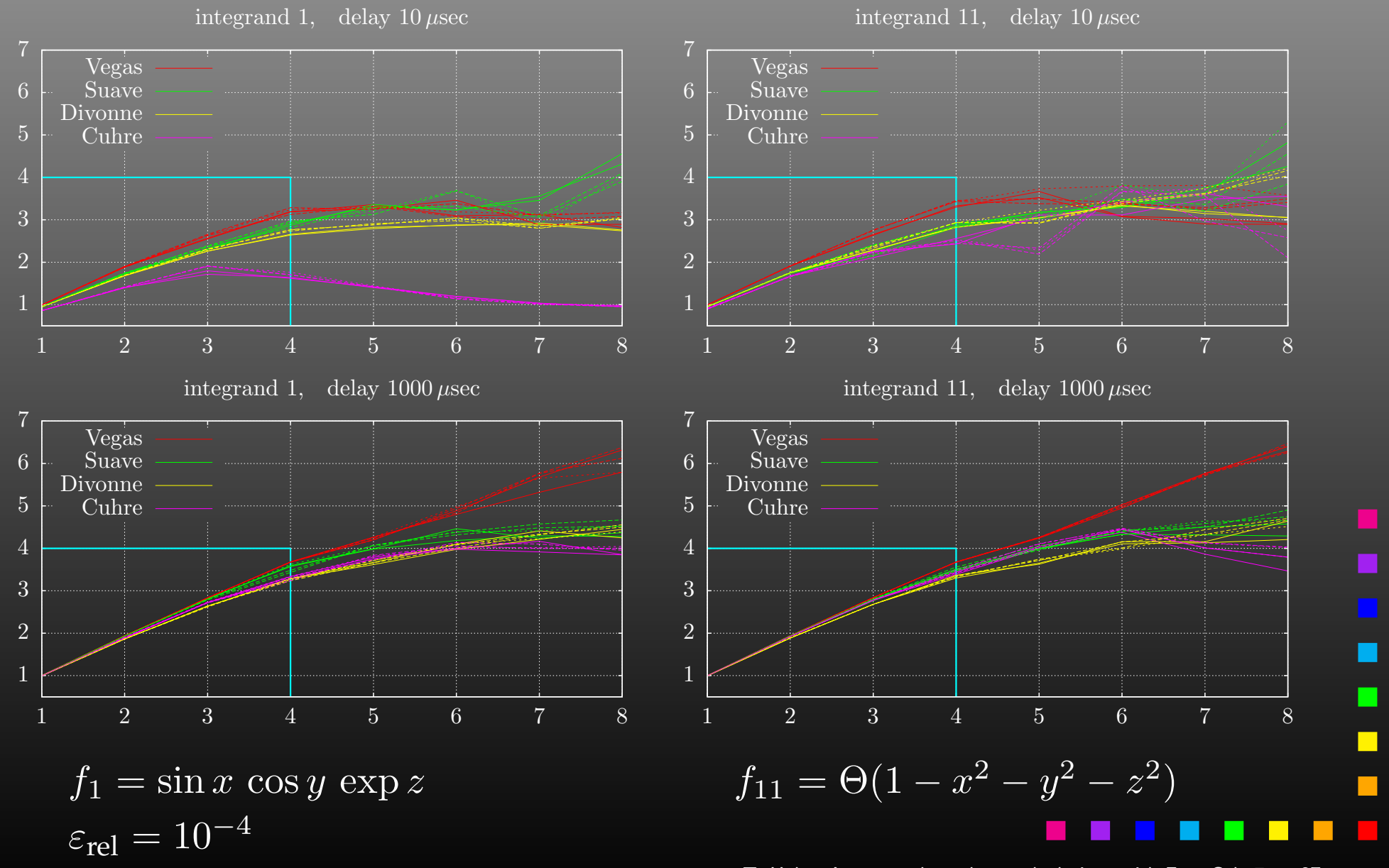

T. Hahn, Automated one-loop calculations with FormCalc <sup>7</sup> – p.<sup>37</sup>

 $\blacksquare$ 

### New Features in FormCalc 7: Feynarts.de/formcalc

- $\bullet$ Unitarity methods (OPP) using Samurai or CutTools,
- Parallelized helicity loop,
- <sup>C</sup> output and Improved code generation,
- $\bullet$ Command-line parameters for model initialization,
- $\bullet$ Initialization of MSSM parameters via FeynHiggs,
- **Analytic tensor reduction in** CalcFeynAmp,
- $\bullet$ **• Options aiding operator matching (Fierz, antisymmetry,** evanescent operators).

Cuba:

## feynarts.de/cuba

П

 $\bullet$  Built-in Parallelization available simply by compilingwith Cuba 3.